## डाटा एन्ट्री ऑपरेशन्स **Data Entry Operations**  $(229)$

## शिक्षक अंकित मूल्यांकन-पत्र

## **Tutor Marked Assignment**

कल अंक $\cdot$  20

Max.Marks: 20

- (i) सभी प्रश्नों के उत्तर देने अनिवार्य हैं। प्रत्येक प्रश्न के अंक उसके सामने दिए गए हैं। टिप्पणी :
- Note: All questions are compulsary. The marks allotted for each question are given beside the questions.
	- (ii) उत्तर पुस्तिका के प्रथम पृष्ठ पर ऊपर की ओर अपना नाम, अनुक्रमांक, अध्ययन केन्द्र का नाम और विषय स्पष्ट शब्दों में लिखिए।

Write your name, enrollment number, AI name, subject on the top of the first page of the answer sheet.

निम्नलिखित प्रश्नों में से किसी एक प्रश्न का उत्तर दीजिए:  $1.$ 

Answer any one of the following questions.

(क) सिस्टम सॉफ्टवेयर व एप्लीकेशन सॉफ्टवेयर में अंतर लिखिए। (पाठ–1 देखें)

Differentiate between system software and application software. (See Lesson 1)

(ख) राज स्वयं किसी कंप्यूटर को असेम्बल (Assemble) करना चाहता है, वह अपने कंप्यूटर को असेंबल करने के लिए हार्डवेयर पार्ट्स खरीदना चाहता है। कंप्यूटर को असेंबल करने के लिए किन्हीं चार मुलभूत (बेसिक) काम्पोनेन्ट्टस (components) का सुझाव दें। असेंबल करने के बाद वह कौन सा सबसे पहला सॉफ्टवेयर है जिसे उसे इन्स्टॉल करने की जरूरत है, नीचे दी गई सूची में से छांटे - (पाठ 2 देखें)

Raj wants to assemble a computer on his own for which he wanted to purchase the hardware parts. Suggest the basic components required (any four) to assemble the computer. After assembling which will be the very first software he needs for installation out of the list given below:-

ड़ाइवर सॉफ्टवेयर / Driver software  $(a)$ 

 $\overline{2}$ 

- (b) ऑपरेटिंग सिस्टेम सॉफ्टवेयर / Operating System Software
- (c) वर्ड प्रोसेसर / Word Processor
- (d) एन्टी वायरस सॉफ्टवेयर / Anti Virus Software (See Lesson 2)
- 2. fuEufyf[kr iz'uksa esa ls fdlh ,d iz'u dk mÙkj nhft,A 2 Answer any one out of the following questions.
	- (a) निम्नलिखित की शॉर्ट कट कुंजी (कीज़) लिखिए। Write the shortcut keys of the following. फाइंड. फॉरमेट प्रिंटर. सबस्क्रिप्ट. चेंज केस Find, Format Painter, Subscript, Change case (See Lesson 3)
	- (b) श्रुति, फाइल, फोल्डरों तथा स्टोरेज डिवाइसों की श्रेणी सूची जानना चाहती है। उसे फाइल व फॉल्डरों को देखने के लिए उपयुक्त विभिन्न चरणों का सुझाव दें। (पाठ-2 देखें) Shruti wants to know the hierarchical list of files, folders and storage devices of her computer. Suggest her the steps to view the files and folders with details.

(See Lesson 2) 3. fuEufyf[kr iz'uksa esa ls fdlh ,d iz'u dk mÙkj nhft,A 2

Answer any one out of the following questions.

- (a) एम.एस. एक्सेल की कोई दो विशेषताएँ लिखिए। (पाठ-6 देखें) What are the main features of MS Excel? (See Lesson 6)
- (b) टेक्स्ट के तीन उदाहरण नीचे दिखाए गये हैं:- प्रत्येक के एलाइन्मेंट का प्रकार लिखें। (पाठ-4 देखें) Three examples of text is shown below:- Write the type of alignment used in the text.

(See Lesson 4)

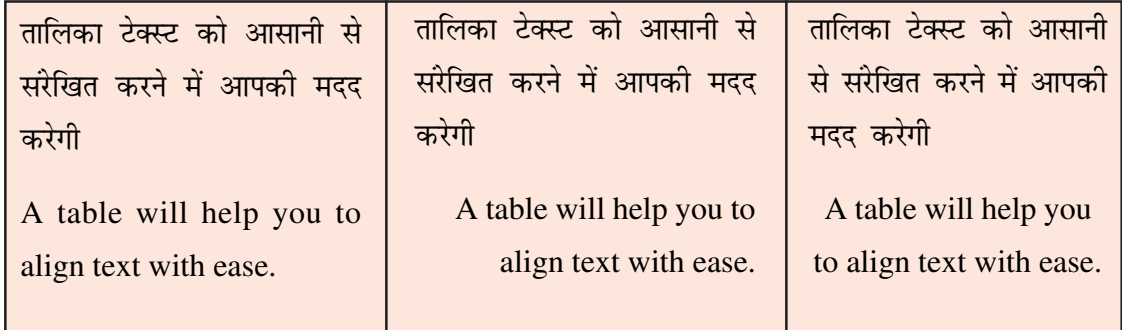

- 4. निम्नलिखित प्रश्नों में से किसी एक प्रश्न का उत्तर लगभग 100-150 शब्दों में दीजिए। 4 Answer any one out of the following questions in about 100 to 150 words.
	- (a) स्वाति "Reach Recruitment Company" की मानव संसाधन प्रबंधक है। उसने उम्मीदवारों के बायो-डेटा को स्प्रेडशीट में संग्रहित किया है। जूनियर इंजीनियर के लिये 15 उम्मीदवार थे। उम्मीदवारों के लिए चार दौर (राउन्ड) का इंटरव्यू आयोजित किया गया। प्रबंधक एक स्प्रेडशीट प्रदर्शित में इन्टरव्यू के प्रत्येक दौर से प्राप्त गोपनीय टिप्पणियाँ संग्रहित करना चाहती है। वर्क-बुक की सुरक्षा हेतु vyx&vyx rjhdksa dh O;k[;k dhft,A (ikB&6] 7 ns[ksa)

Swati, a HR manager of "Reach Recruitment Company" has stored the candidates biodata in a spreadsheet. There are 15 candidates for the post of Junior Engineer. Four rounds of interview were conducted for the candidates. The manager wants to store the confidential comments from each round of the interview conducted in a spreadsheet. Explain different ways to protect her workbook. (See Lesson 6, 7)

(b) चार्ट को परिभाषित करें। चार्ट कितने प्रकार के होते हैं? किन्हीं तीन प्रकार के चार्टों का विवरण दीजिए। (पाठ-8 देखें)

Define chart. Name the different types of charts. Explain any three types of charts.

(See Lesson 8)

- 5. निम्नलिखित प्रश्नों में से किसी एक प्रश्न का उत्तर लगभग 100-150 शब्दों में दीजिए। 4 Answer any one out of the following questions in about 100 to 150 words.
	- (a) स्मार्ट आर्ट ग्राफिक्स पर नोट लिखिए व स्मार्ट आर्ट बनाने के चरण लिखिए। (पाठ-9 देखें) Write short notes on smart art graphics. Write different steps to create a smart art.

(See Lesson 9)

(b) "AAA शैक्षिक संस्थान'' द्वारा ''पृथ्वी दिवस समारोह'' के लिए एक प्रतियोगिता का संचालन करने के लिए योजना बनायी जा रही है जिसका विषय 'ग्लोबल वार्मिंग' है। वर्ड प्रोसेसर का उपयोग करते हुए एक लेख तैयार करें। इसके अलावा इसे और अधिक-आकर्षक बनाने के लिए क्लिप आर्ट और शब्द dyk (Word Art) dk mi;ksx djsaA (ikB&4 ns[ksa)

"AAA Educational institute" is planning to conduct a competition for "Earth Day" Celebration. The topic is "Global Warming". Prepare an article using word processor for the same. Also use Clip Art and Word Art to make it more attractive. (See Lesson 4)

- (i) डेस्कटॉप पर (Global.doc) के रूप में अपने काम को सेव करें। Save your work as "Global.doc" on Desktop.
- (ii) वर्तनी चैकर "spell checker" चलायें और व्याकरण की जाँच करें। Run the spell checker and check the grammar.
- (iii) बिन्दुओं का उपयोग करें।

Use Bullets.

- $(iv)$  पैराग्राफ (Paragraph) में 1.5 पंक्ति का स्पेस दें। Change the line spacing of paragraph to 1.5.
- (v) दस्तावेज के लिए एक हैडर जोडें और अपना नाम और पाठ्यक्रम कोड लिखें। Add a header to the document and write your name and course code.
- (vi) 3 सेमी. का शीर्ष मार्जिन सेट करें। अपने काम को सेव करें और एक प्रिंट आउट लें। Set the top margin to 3 cm. Save your work and take a print out.

(See Lesson 4)

## 6. uhps nh xbZ ifj;kstukvksa esa ls dksbZ ,d ifj;kstuk cukb,A 6

Prepare any one project out of the following projects given below.

(a) "XYZ स्कूल, जुलाई 2020 के दुसरे सप्ताह में ''वार्षिक बैठक'' आयोजित कर रहा है। स्कूल के प्रिंसिपल सभी माता-पिता को मिलने के लिए निमंत्रण कार्ड भेजना चाहते हैं। उन्होंने कहा कि निमंत्रण कार्ड में स्कूल लोगो (logo) और स्कूल की इमारत का वाटर मार्क (water mark) भी होना चाहिए।

(पाठ-4, 5 देखें)

"XYZ School" is organising an "Annual Meet" in the second week of July 2020. The principal of the school wants to send invitation cards to all the parents to attend the meet. He wanted to add the school logo and water mark of the school building.

(i) वर्ड प्रोसेसर का उपयोग कर चित्रों को जोडने के लिए एक उपयुक्त तरीका बताएँ।

Suggest a suitable way to add the images using Word software.

(ii) मेलमर्ज (mail merge) का प्रयोग करें, और उसके विभिन्न चरणों (steps) को नीचे लिखें। मेलमर्ज में किस प्रकार के दस्तावेजों की आवश्यकता होती है।

Use Mail Merge feature and write down the steps for the same. Also mention the types of documents required in mail merge.

(iii) पता सूची के विलय से चार लिफाफे (envelopes) बनाएँ।

Create four envelopes by merging an address list.

(See Lesson 4, 5)

(b) स्वास्थ्य के महत्व पर एक PowerPoint प्रस्तुति बनाएँ। इसमें निम्नलिखित प्रत्येक के लिए एक स्लाइड 'kkifey grade gas ('una extra) ('una extra) ('una extra) ('una extra) ('una extra) ('una extra) ('una extra) (

Create a PowerPoint presentation on "Importance of Health". It must include the following (one slide each): (See Lesson 9)

 $(i)$  स्वास्थ्य क्या है?

What is Health?

- (ii) मानसिक स्वास्थ्य और शारीरिक स्वास्थ्य Mental Health and Physical Health
- (iii) स्वास्थ्य वर्धक खाना खाने की आदतें

Healthy Food Habits

 $(iv)$  स्वास्थ्य को बनाए रखने में शारीरिक गतिविधियों की भूमिका

Role of Physical activities in maintaining Health